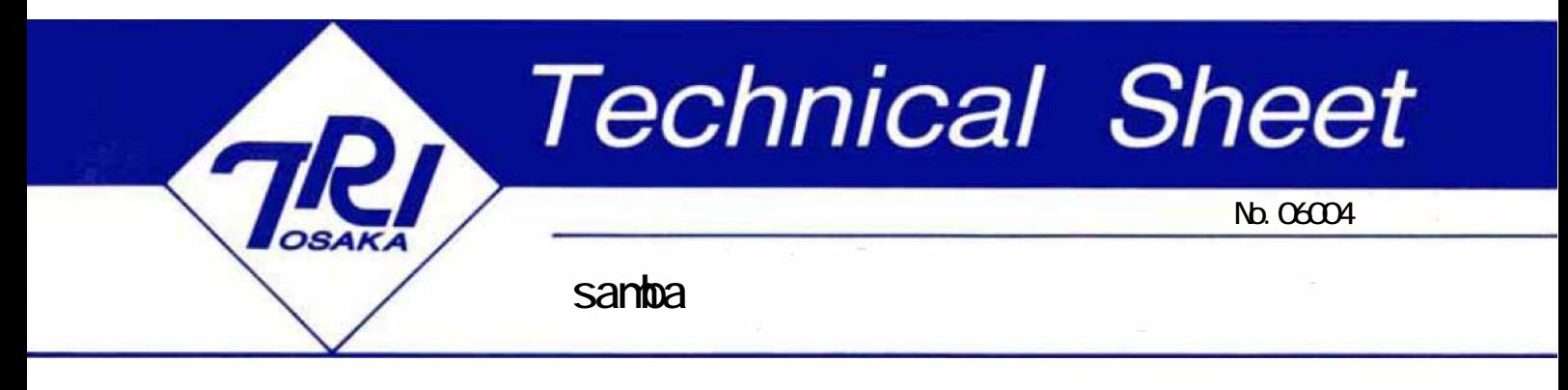

samba

RAID RAID HDD HDD  $HDD$ 

HDD

DVD RAID HDD HDD DVD

**RAID** 

samba samba samba Linux UNIX OS Windows OS

Windows OS

 $40$ 

## RAID

samba

samba

40  $200$ 

samba

samba

smb.conf

[global] workgroup = NETWORK smb ports = 139 netbios name = fileserver  $\langle \quad \rangle$ include = /etc/samba/userconf/%m.conf -----------------------------------------------------------

NETWORK

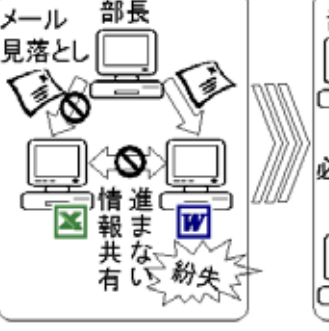

部長

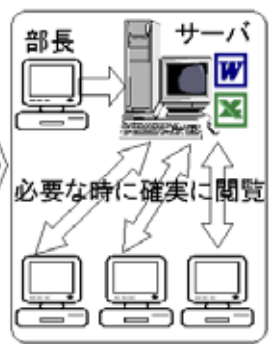

fileserver

 $\%$ m $\%$ 

.conf

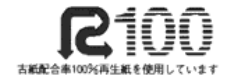